**Listing 8.7(cont.) doorlock2\_top.vhd** 

```
begin 
        btn012 <= btn(2) or btn(1) or btn(0); 
       clr \leq btn(3);bn(1) <= btn(2);
       bn(0) <= btn(1);
U1 : clkdiv 
       port map( 
                mclk => mclk, clr => clr, clk190 => clk190);
U2 : clock_pulse 
       port map( 
                inp => btn012, cclk => clk190,
                clr \Rightarrow clr, outp \Rightarrow clkp);U3 : doorlock 
       port map( 
                clk \Rightarrow \text{clk}, \text{ chr} \Rightarrow \text{clr}, \text{ bn} \Rightarrow \text{bn}, \text{ sw} \Rightarrow \text{sw},pass => ld(1), fail => ld(0));
end doorlock2_top;
```
## **Example 58: Traffic Lights**

It is often useful to be able to sequence through an arbitrary number of states, staying in each state an arbitrary amount of time. For example, consider the set of traffic lights shown in Figure 8.13. The lights are assumed to be at a four-way intersection with one street going north-south and the other road going east-west.

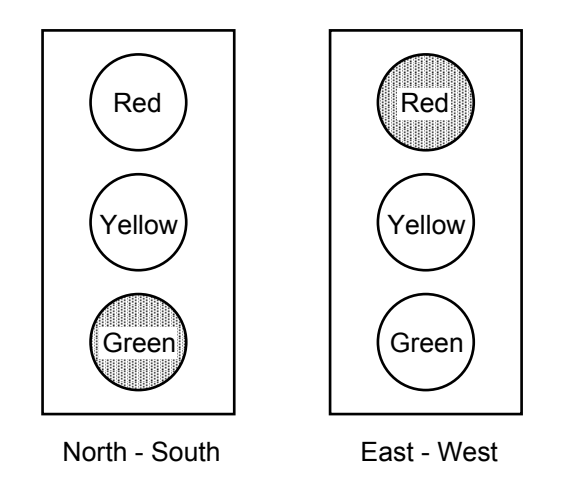

Figure 8.13 Six colored LEDs can represent a set of traffic lights

To simulate these traffic lights we will use the red, yellow, and green LEDs connected to *ld*(7:2) on the FPGA board and cycle through the six states shown in Table 8.2. A state diagram for controlling these traffic lights is shown in Fig. 8.14. If we use a 3 Hz clock to drive this state diagram then a delay of 1 second is achieved by staying in a state for three clock cycles. Similarly, a delay of 5 second is achieved by staying in a state for fifteen clock cycles. The *count* variable in Fig. 8.14 will be reset to zero when moving to the next state after a timeout.

Listing 8.8 is a VHDL program that implements the state diagram in Fig. 8.14 and its simulation is shown in Fig. 8.15. Because we need a counter for the delay count it is more convenient in this case to combine the state register and combinational modules C1 in the Moore machine in Fig. 8.3 into a single sequential *process* as shown in Listing 8.8. Note in this case we use only a single *state* variable.

To generate the 3 Hz signal we will use the version of *clkdiv* shown in Listing 8.9. The top-level VHDL program is given in Listing 8.10.

| $1.4810$ $0.4$ $1.41110$ $-1.4111$ |               |             |                 |  |  |  |  |  |  |  |  |  |  |
|------------------------------------|---------------|-------------|-----------------|--|--|--|--|--|--|--|--|--|--|
| State                              | North - South | East - West | Delay<br>(sec.) |  |  |  |  |  |  |  |  |  |  |
|                                    | Green         | Red         |                 |  |  |  |  |  |  |  |  |  |  |
|                                    | Yellow        | Red         |                 |  |  |  |  |  |  |  |  |  |  |
|                                    | Red           | Red         |                 |  |  |  |  |  |  |  |  |  |  |
|                                    | Red           | Green       | 5               |  |  |  |  |  |  |  |  |  |  |
|                                    | Red           | Yellow      |                 |  |  |  |  |  |  |  |  |  |  |
| ۰.                                 | Red           | Red         |                 |  |  |  |  |  |  |  |  |  |  |

**Table 8.2 Traffic Light States**

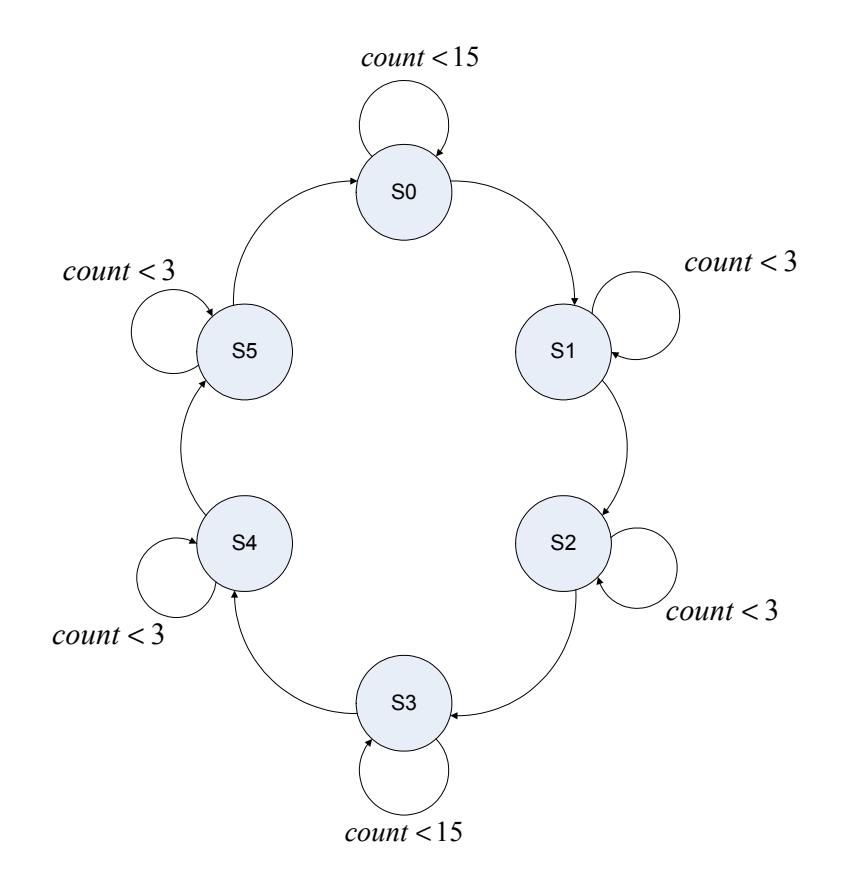

Figure 8.14 State diagram for controlling traffic lights

| File<br>Edit Search View Workspace Design Simulation Waveform Tools Window Help |     |              |                          |                                                                             |                   |        |                                                                                                    |     |         |     |         |  |                    |  |                                                                                                    |    |                      |                                                                                     | $\ll$          |
|---------------------------------------------------------------------------------|-----|--------------|--------------------------|-----------------------------------------------------------------------------|-------------------|--------|----------------------------------------------------------------------------------------------------|-----|---------|-----|---------|--|--------------------|--|----------------------------------------------------------------------------------------------------|----|----------------------|-------------------------------------------------------------------------------------|----------------|
| $\mathcal{C} \mathbf{R}$                                                        | 人生吧 |              | $K2 \leq 1$              | PO → Bo   Q Q Q <del>Q</del>   ° ™ ™ #   #     ■   <b>A →</b> 1   ▲ 3 2 2 3 |                   |        |                                                                                                    |     |         |     |         |  |                    |  |                                                                                                    |    |                      |                                                                                     |                |
| Name                                                                            |     | Value Stimul |                          | 100                                                                         | $\sim$<br>$\cdot$ | $\sim$ | $200$ $\rightarrow$ $\rightarrow$                                                                    |     |         |     |         |  |                    |  | $300$ $\rightarrow$ $1$ $\rightarrow$ $400$ $\rightarrow$ $1$ $\rightarrow$ $500$ $\rightarrow$ $1$ $\rightarrow$ $600$ $\rightarrow$ $1$ $\rightarrow$ $700$ $\rightarrow$ $1$ $\rightarrow$ $800$ $\rightarrow$ $1$ $\rightarrow$ |    | 900<br>$\sim$ $-$ 1. |                                                                                     | n <sub>s</sub> |
| $P$ ck                                                                          |     | <b>Clock</b> |                          |                                                                             |                   |        |                                                                                                    |     | TUUTUUT |     | nnnnn u |  | <b>IN NUTUDU 1</b> |  |                                                                                                    |    |                      |                                                                                     |                |
| <sup>D-</sup> clr                                                               |     | Formula      |                          |                                                                             |                   |        |                                                                                                    |     |         |     |         |  |                    |  |                                                                                                    |    |                      |                                                                                     |                |
| <b>ER</b> count                                                                 |     |              |                          |                                                                             |                   |        | (7 Xe Xe Xe Xe XE)CXDXE XF Xo X1 X2 X3 Xo X1 X2 X3 Xo X1 X2 X3 X4 X5 Xe X7 Xe X9 XA XB XC XDXE XF Xo |     |         |     |         |  |                    |  |                                                                                                    |    |                      |                                                                                     |                |
| $\Box$ $\blacksquare$ lights                                                    |     |              | K21                      |                                                                             |                   |        |                                                                                                    | (22 | X24.    | ſоc |         |  |                    |  | 14                                                                                                    | 24 |                      | (21                                                                                 |                |
| $\blacksquare$ lights(5)                                                        |     |              |                          |                                                                             |                   |        |                                                                                                    |     |         |     |         |  |                    |  |                                                                                                    |    |                      |                                                                                     |                |
| $\blacksquare$ lights(4)                                                        |     |              |                          |                                                                             |                   |        |                                                                                                    |     |         |     |         |  |                    |  |                                                                                                    |    |                      |                                                                                     |                |
| $\blacksquare$ lights(3)                                                        |     |              |                          |                                                                             |                   |        |                                                                                                    |     |         |     |         |  |                    |  |                                                                                                    |    |                      |                                                                                     |                |
| $\blacksquare$ lights(2)                                                        |     |              |                          |                                                                             |                   |        |                                                                                                    |     |         |     |         |  |                    |  |                                                                                                    |    |                      |                                                                                     |                |
| $\blacksquare$ lights(1)                                                        |     |              |                          |                                                                             |                   |        |                                                                                                    |     |         |     |         |  |                    |  |                                                                                                    |    |                      |                                                                                     |                |
| $\blacksquare$ lights $(0)$                                                     |     |              |                          |                                                                             |                   |        |                                                                                                    |     |         |     |         |  |                    |  |                                                                                                    |    |                      |                                                                                     |                |
| $\blacksquare \boxplus \mathsf{R}^{\mathsf{a}}$ state                           |     |              | КO                       |                                                                             |                   |        |                                                                                                    |     | ۷2      | ťз  |         |  |                    |  |                                                                                                    |    |                      |                                                                                     |                |
|                                                                                 |     |              | $\overline{\phantom{a}}$ |                                                                             |                   |        |                                                                                                    |     |         |     |         |  |                    |  |                                                                                                    |    |                      | $\blacktriangleright$ $\parallel$ 4 $\parallel$ 0 $\parallel$ $\blacktriangleright$ |                |
|                                                                                 |     |              |                          |                                                                             |                   |        |                                                                                                    |     |         |     |         |  |                    |  |                                                                                                    |    |                      |                                                                                     |                |

Figure 8.15 Simulation of the VHDL program in Listing 8.8

```
Listing 8.8 traffic.vhd
```

```
-- Example 62: traffic lights 
library IEEE; 
use IEEE.STD_LOGIC_1164.all; 
use IEEE.STD_LOGIC_unsigned.all; 
entity traffic is
  port (clk: in STD_LOGIC; 
          clr: in STD_LOGIC; 
         lights: out STD_LOGIC_VECTOR(5 downto 0)); 
end traffic; 
architecture traffic of traffic is
type state type is (s0, s1, s2, s3, s4, s5);
signal state: state_type; 
signal count: STD_LOGIC_VECTOR(3 downto 0); 
constant SEC5: STD_LOGIC_VECTOR(3 downto 0) := "1111"; 
constant SEC1: STD_LOGIC_VECTOR(3 downto 0) := "0011"; 
begin 
process(clk, clr) 
begin 
        if clr = '1' then
              state \leq s0;
             count \leq X"0";
        elsif clk'event and clk = '1' then
          case state is
               when s0 => 
                 if count < SEC5 then
                  state \leq s0;
                  count \leq count + 1;
                 else 
                   state <= s1; 
                  count \leq X"0";
                 end if;
```
**Listing 8.8 (cont.) traffic.vhd** 

```
 when s1 => 
                  if count < SEC1 then
                  state \leq s1;
                   count \leq count + 1;
                  else 
                  state \leq s2:
                  count \leq X"0";
                  end if; 
               when s2 => 
                  if count < SEC1 then
                   state \leq s2;
                   count \le count + 1;
                  else 
                  state <= s3;count \leq X"0";
                  end if; 
               when s3 => 
                  if count < SEC5 then
                   state <= s3;count \le count + 1;
                  else 
                  state \leq s4;
                  count \leq X"0";
                  end if; 
              when s4 = if count < SEC1 then
                   state <= s4;count \leq count + 1;
                  else 
                  state \leq s5;
                  count \leq X"0";
                  end if; 
               when s5 => 
                  if count < SEC1 then
                   state \leq s5;
                  count \le count + 1;
                  else 
                  state \leq s0;
                  count \leq X''0'';
                  end if; 
               when others => 
                   state \leq s0;
               end case; 
        end if; 
end process; 
C2: process(state) 
begin
       case state is
          when s0 => lights <= "100001"; 
          when s1 => lights <= "100010"; 
          when s2 => lights <= "100100"; 
          when s3 => lights <= "001100"; 
          when s4 => lights <= "010100"; 
          when s5 => lights <= "100100"; 
          when others => lights <= "100001"; 
       end case;
end process; 
end traffic;
```

```
Listing 8.9 clkdiv.vhd
```

```
-- Example 52: clock divider 
library IEEE; 
use IEEE.STD_LOGIC_1164.all; 
use IEEE.STD_LOGIC_unsigned.all; 
entity clkdiv is
        port( 
               mclk : in STD_LOGIC; 
               clr : in STD_LOGIC; 
              clk3 : out STD_LOGIC 
             ); 
end clkdiv; 
architecture clkdiv of clkdiv is
signal q:STD_LOGIC_VECTOR(23 downto 0); 
begin 
   -- clock divider 
  process(mclk, clr) 
  begin 
     if clr = '1' then
       q <= X"000000" & '0'; 
     elsif mclk'event and mclk='1' then
      q \leq q + 1; end if; 
   end process; 
  clk3 <= q(23); -- 3 Hz
end clkdiv;
```

```
Listing 8.10 traffic_lights_top.vhd
```

```
-- Example 62: traffic lights top
library IEEE; 
use IEEE.STD_LOGIC_1164.all; 
use work.traffic_components.all; 
entity traffic_lights_top is
        port( 
               mclk : in STD_LOGIC; 
               btn : in STD_LOGIC_VECTOR(3 downto 3); 
               ld : out STD_LOGIC_VECTOR(7 downto 2) 
             ); 
end traffic_lights_top; 
architecture traffic_lights_top of traffic_lights_top is 
signal clr, clk3: STD_LOGIC; 
begin 
  \text{clr} \leq \text{btn}(3); U1: clkdiv 
       port map (mclk=>mclk, clr=>clr, clk3=>clk3); 
   U2: traffic 
       port map (clk=>clk3, clr=>clr, lights=>ld); 
end traffic_lights_top;
```